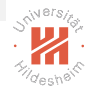

## <span id="page-0-0"></span>Machine Learning

#### 0. Introduction

#### Lars Schmidt-Thieme

Information Systems and Machine Learning Lab (ISMLL) Institute for Computer Science University of Hildesheim, Germany

## Syllabus

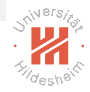

Fri. 26.10. (1) 0. Introduction

#### A. Supervised Learning: Linear Models & Fundamentals

- Fri. 2.11. (2) A.1 Linear Regression
- Fri. 9.11. (3) A.2 Linear Classification
- Fri. 16.11. (4) A.3 Regularization
- Fri. 23.11. (5) A.4 High-dimensional Data

#### B. Supervised Learning: Nonlinear Models

- Fri. 30.11. (6) B.1 Nearest-Neighbor Models
- Fri. 7.12. (7) B.4 Support Vector Machines
- Fri. 14.12. (8) B.3 Decision Trees
- Fri. 21.12. (9) B.5 A First Look at Bayesian and Markov Networks — Christmas Break —
- Fri. 11.1. (10) B.2 Neural Networks

#### C. Unsupervised Learning

- Fri. 18.1. (11) C.1 Clustering
- Fri. 25.1. (12) C.2 Dimensionality Reduction
- Fri. 1.2. (13) C.3 Frequent Pattern Mining
- Fri. 8.2. (14) Q&A

## **Outline**

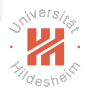

- [1. What is Machine Learning?](#page-3-0)
- [2. A First View at Linear Regression](#page-12-0)
- [3. Machine Learning Problems](#page-26-0)
- [4. Lecture Overview](#page-39-0)
- [5. Organizational Stuff](#page-41-0)

## <span id="page-3-0"></span>**Outline**

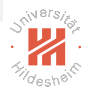

#### [1. What is Machine Learning?](#page-3-0)

- [2. A First View at Linear Regression](#page-12-0)
- [3. Machine Learning Problems](#page-26-0)
- [4. Lecture Overview](#page-39-0)
- [5. Organizational Stuff](#page-41-0)

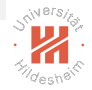

## What is Machine Learning?

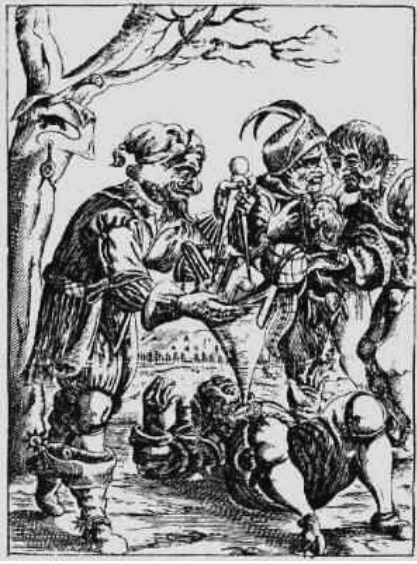

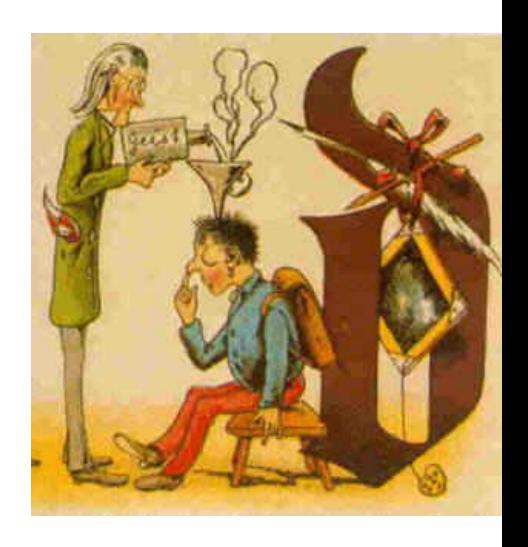

## What is Machine Learning?

1. E-Commerce: predict what customers will buy.

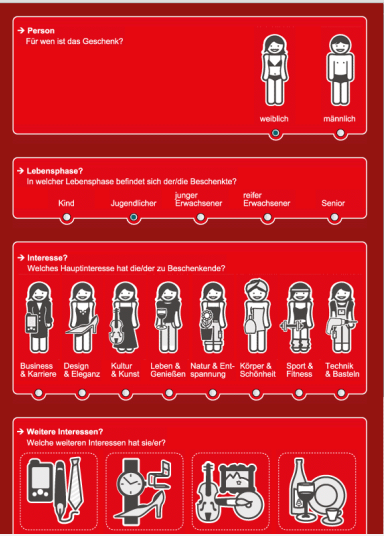

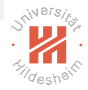

## What is Machine Learning?

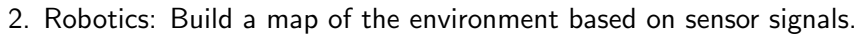

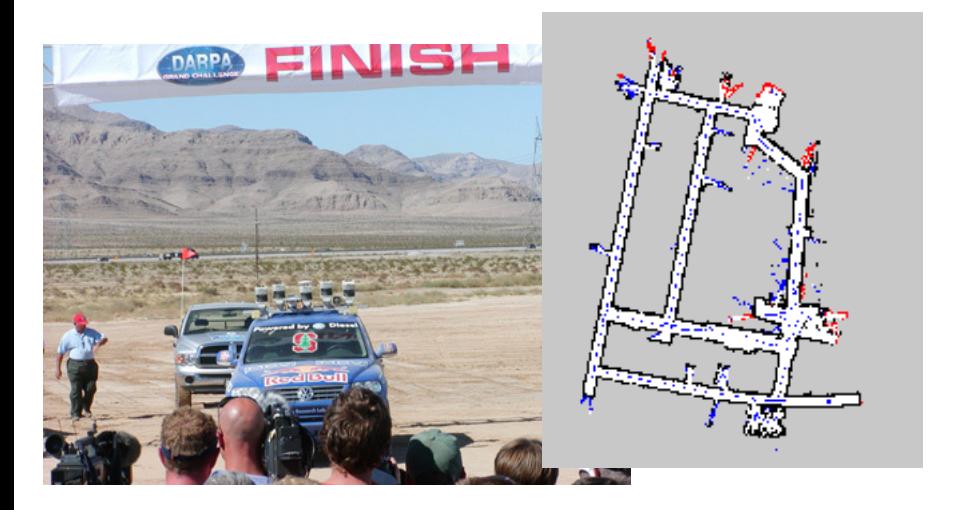

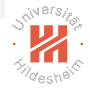

[Machine Learning](#page-0-0) [1. What is Machine Learning?](#page-3-0)

## What is Machine Learning?

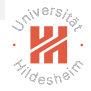

3. Bioinformatics: predict the 3d structure of a molecule based on its sequence.

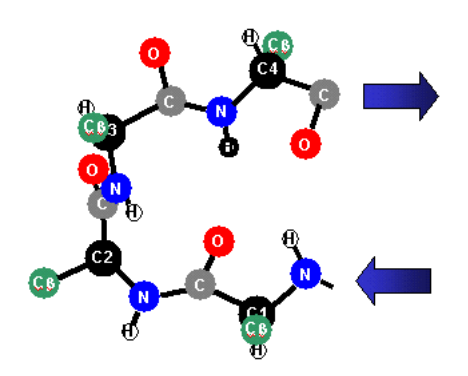

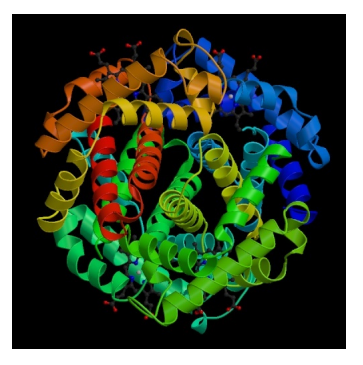

[Machine Learning](#page-0-0) [1. What is Machine Learning?](#page-3-0)

## What is Machine Learning?

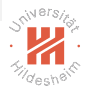

#### **Information Systems Robotics Bioinformatics**

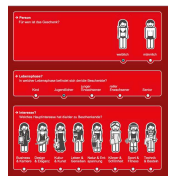

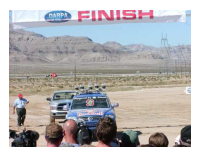

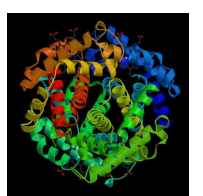

#### **Many Further Applications!**

#### **M A C H I N E L E A R N I N G**

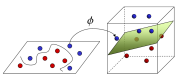

**Feature Space** 

[Machine Learning](#page-0-0) [1. What is Machine Learning?](#page-3-0)

## What is Machine Learning?

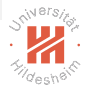

#### **Information Systems**

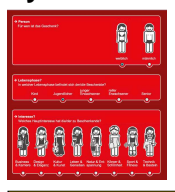

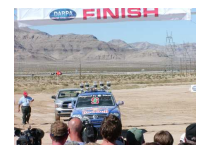

#### **Robotics Bioinformatics**

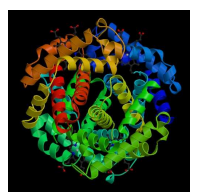

#### **Many Further Applications!**

#### **M A C H I N E L E A R N I N G**

#### **O P T I M I Z A T I O N**

#### **N U M E R I C S**

#### Process models

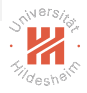

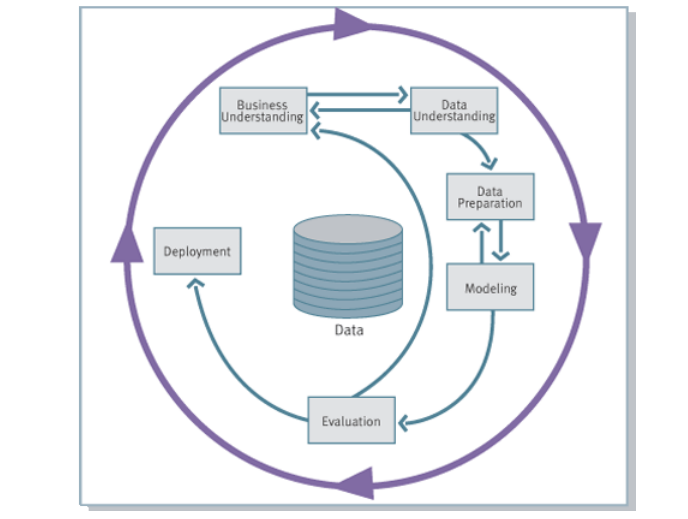

#### Cross Industry Standard Process for Data Mining (CRISP-DM)

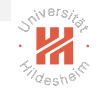

## One area of research, many names (and aspects)

machine learning

historically, stresses learning logical or rule-based models (vs. probabilistic models).

data mining, big data

stresses the aspect of large datasets and complicated tasks.

#### knowledge discovery in databases (KDD)

stresses the embedding of machine learning tasks in applications,

i.e., preprocessing & deployment.

data analysis historically, stresses multivariate regression and unsupervised tasks.

#### pattern recognition

name preferred by engineers, stresses cognitive applications such as image and speech analysis.

#### data science, applied statistics

stresses underlying statistical models, testing and methodical rigor.

## predictive analytics, business analytics, data analytics

stresses business applications.

### <span id="page-12-0"></span>**Outline**

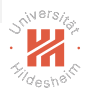

#### [1. What is Machine Learning?](#page-3-0)

#### [2. A First View at Linear Regression](#page-12-0)

- [3. Machine Learning Problems](#page-26-0)
- [4. Lecture Overview](#page-39-0)
- [5. Organizational Stuff](#page-41-0)

## Example

How does gas consumption depend on external temperature?

Example data (Whiteside, 1960s): weekly measurements of

- $\blacktriangleright$  average external temperature
- $\triangleright$  total gas consumption (in 1000 cubic feets)

How does gas consumption depend on external temperature?

How much gas is needed for a given temperature ?

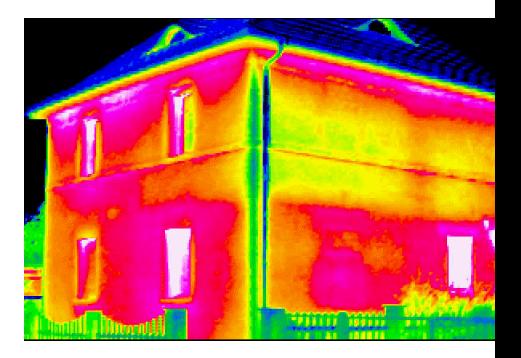

### Example

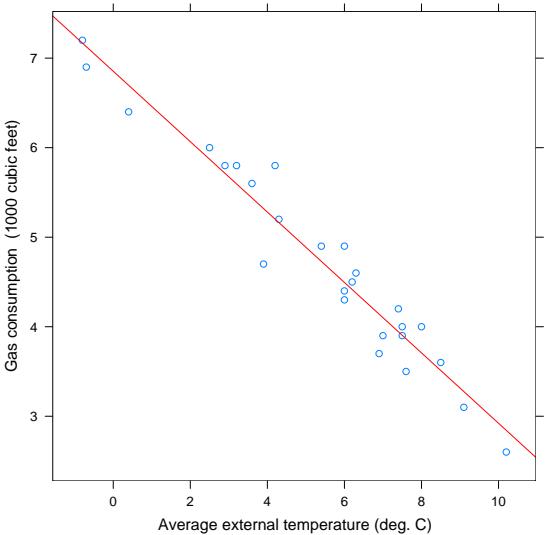

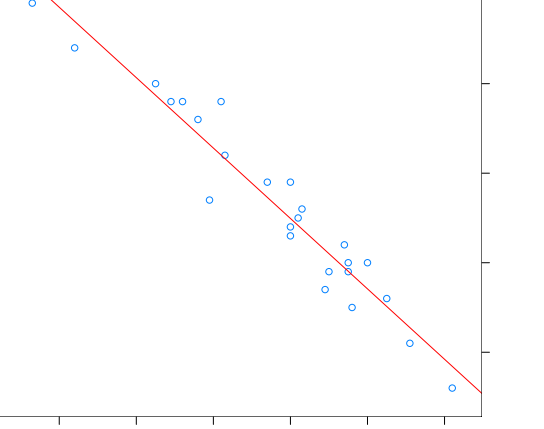

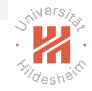

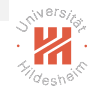

## The Simple Linear Regression Problem (yet vague)

Given

 $\triangleright$  a set  $\mathcal{D}^{\text{train}} := \{(x_1, y_1), (x_2, y_2), \ldots, (x_N, y_N)\}\subseteq \mathbb{R} \times \mathbb{R}$  called training data,

compute the line that describes the data generating process best.

## The Simple Linear Model

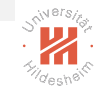

For given predictor/input  $x \in \mathbb{R}$ , the **simple linear model** predicts/outputs

$$
\hat{y}(x) := \hat{\beta}_0 + \hat{\beta}_1 x
$$

with  $\mathsf{parameters}\ (\hat{\beta}_0,\hat{\beta}_1)$  called  $\hat{\beta}_{\mathbf{0}}$  intercept  $/$  bias  $/$  offset  $\hat{\beta}_1$  slope

- $_1$  predict  $-\mathsf{simple-linreg}(x\in\mathbb{R},\hat{\beta}_0,\hat{\beta}_1\in\mathbb{R})$ :
- 2  $\hat{y} := \hat{\beta}_0 + \hat{\beta}_1 x$
- $3$  return  $\hat{V}$

### When is a Model Good?

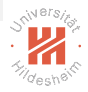

We still need to specify what "describes the data generating process best" means. — What are good predictions  $\hat{v}(x)$ ?

Predictions are considered better the smaller the difference between

**Degeured** an **observed**  $y_n$  (for predictors  $x_n$ ) and

**D** a predicted  $\hat{y}_n := \hat{y}(x_n)$ 

is on average, e.g., the smaller the  $L2$  loss / squared error:

$$
\ell(y_n,\hat{y}_n):=(y_n-\hat{y}_n)^2
$$

Note: Other error measures such as absolute error  $\ell(y_n, \hat{y}_n) = |y_n - \hat{y}_n|$  are also possible, but more difficult to handle.

#### When is a Model Good?

Pointwise losses are usually averaged over a dataset  $D$ 

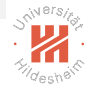

$$
err(\hat{y}; \mathcal{D}) := \frac{1}{N} \text{RSS}(\hat{y}; \mathcal{D}) = \frac{1}{N} \sum_{n=1}^{N} (y_n - \hat{y}(x_n))^2
$$
  
or  $err(\hat{y}; \mathcal{D}) := \text{RSS}(\hat{y}; \mathcal{D}) := \sum_{n=1}^{N} (y_n - \hat{y}(x_n))^2$ 

called **residual sum of squares**  $(RSS)$  or generally **error**/risk.

Equivalently, often **Root Mean Square Error** (RMSE) is used:

$$
err(\hat{y}; \mathcal{D}) := \text{RMSE}(\hat{y}; \mathcal{D}) := \sqrt{\frac{1}{N} \sum_{n=1}^{N} (y_n - \hat{y}(x_n))^2}
$$

Note: RMSE has the same scale level / unit as the original target  $y$ , e.g., if  $y$  is measured in meters so is RMSE.

#### Generalization

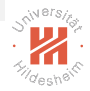

We can trivially get a model with error zero on training data, e.g., by simply looking up the corresponding  $y_n$  for each  $x_n$ .

$$
\hat{y}^{\text{lookup}}(x) := \begin{cases} y_n, & \text{if } x = x_n \\ 0, & \text{else} \end{cases}
$$
\n
$$
\text{with } \text{RSS}(\hat{y}^{\text{lookup}}, \mathcal{D}^{\text{train}}) = 0 \text{ optimal}
$$

Models should not just reproduce the data, but **generalize**, i.e., predict well on fresh / unseen data (called **test data**).

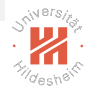

## The Simple Linear Regression Problem

Given

**►** a set  $\mathcal{D}^{\text{train}} := \{(x_1, y_1), (x_2, y_2), \ldots, (x_N, y_N)\} \subseteq \mathbb{R} \times \mathbb{R}$  called training data,

compute the  $\mathsf{parameters}\ (\hat\beta_0,\hat\beta_1)$  of a linear  $\mathsf{regression}\ \mathsf{function}$ 

$$
\hat{y}(x) := \hat{\beta}_0 + \hat{\beta}_1 x
$$

s.t. for a set  $\mathcal{D}^{\text{test}} \subseteq \mathbb{R} \times \mathbb{R}$  called test set the test error

$$
\text{err}(\hat{y}; \mathcal{D}^{\text{test}}) := \frac{1}{|D^{\text{test}}|} \sum_{(x, y) \in \mathcal{D}^{\text{test}}} (y - \hat{y}(x))^2
$$

is minimal.

Note:  $\mathcal{D}^{\text{test}}$  has (i) to be from the same data generating process and (ii) not to be available during training.

## Least Squares Estimates

As  $\mathcal{D}^{\text{test}}$  is not accessible during training, use  $\mathcal{D}^{\text{train}}$  as **proxy** for  $\mathcal{D}^{\text{test}}$ .

ightharpoonup rationale: models predicting well on  $\mathcal{D}^{train}$  should also predict well on  $\mathcal{D}^{\text{test}}$  as both come from the same data generating process.

The parameters with minimal L2 loss for a dataset  $\mathcal{D}^{train} := \{(x_1, y_1), (x_2, y_2), \ldots, (x_N, y_N)\}\$ are called (ordinary) least squares estimates:

$$
(\hat{\beta}_0, \hat{\beta}_1) := \underset{\hat{\beta}_0, \hat{\beta}_1}{\arg \min} \text{RSS}(\hat{y}, \mathcal{D}^{\text{train}})
$$

$$
:= \underset{\hat{\beta}_0, \hat{\beta}_1}{\arg \min} \sum_{n=1}^{N} (y_n - \hat{y}(x_n))^2
$$

$$
= \underset{\hat{\beta}_0, \hat{\beta}_1}{\arg \min} \sum_{n=1}^{N} (y_n - (\hat{\beta}_0 + \hat{\beta}_1 x_n))^2
$$

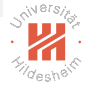

## Learning the Least Squares Estimates

<span id="page-22-0"></span>The least squares estimates can be written in closed form:

$$
\hat{\beta}_1 = \frac{\sum_{n=1}^{N} (x_n - \bar{x})(y_n - \bar{y})}{\sum_{n=1}^{N} (x_n - \bar{x})^2}
$$

$$
\hat{\beta}_0 = \bar{y} - \hat{\beta}_1 \bar{x}
$$

1 learn–simple–lineg(
$$
\mathcal{D}^{train}
$$
 := { $(x_1, y_1),..., (x_N, y_N)$ }  $\in \mathbb{R} \times \mathbb{R}$ ):  
\n2  $\bar{x} := \frac{1}{N} \sum_{n=1}^{N} x_n$   
\n3  $\bar{y} := \frac{1}{N} \sum_{n=1}^{N} y_n$   
\n4  $\hat{\beta}_1 := \frac{\sum_{n=1}^{N} (x_n - \bar{x})(y_n - \bar{y})}{\sum_{n=1}^{N} (x_n - \bar{x})^2}$   
\n5  $\hat{\beta}_0 := \bar{y} - \hat{\beta}_1 \bar{x}$   
\n6 return  $(\hat{\beta}_0, \hat{\beta}_1)$ 

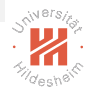

# A Toy Example

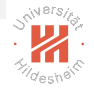

Given the data  $D := \{(1, 2), (2, 3), (4, 6)\}$ , predict a value for  $x = 3$ .

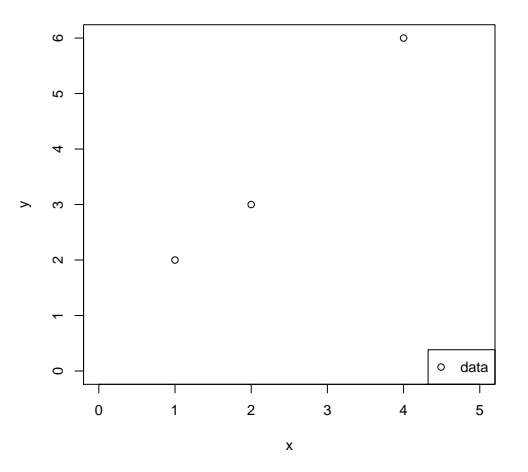

Lars Schmidt-Thieme, Information Systems and Machine Learning Lab (ISMLL), University of Hildesheim, Germany

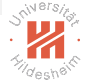

A Toy Example / Least Squares Estimates Given the data  $\mathcal{D} := \{(1, 2), (2, 3), (4, 6)\}\$ , predict a value for  $x = 3$ . Use a simple linear model.  $\bar{x} = 7/3$ ,  $\bar{y} = 11/3$ .

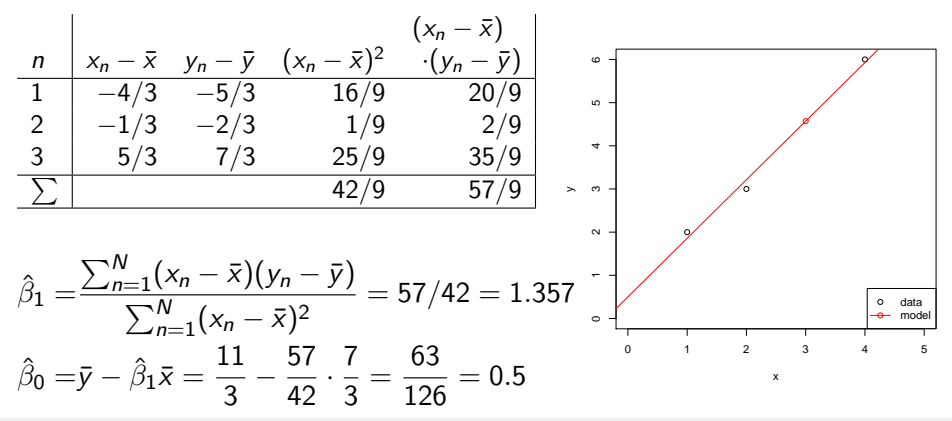

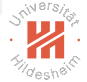

A Toy Example / Least Squares Estimates Given the data  $\mathcal{D} := \{(1, 2), (2, 3), (4, 6)\}\$ , predict a value for  $x = 3$ . Use a simple linear model.

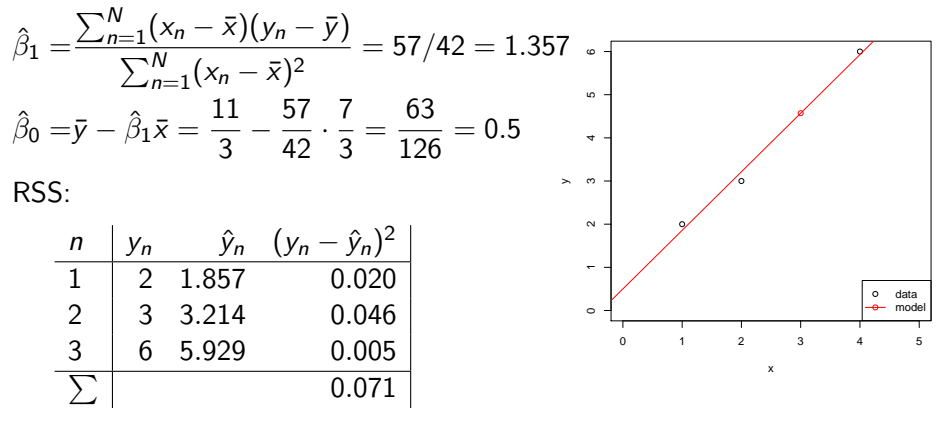

 $\hat{v}(3) = 4.571$ 

### <span id="page-26-0"></span>**Outline**

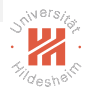

- [1. What is Machine Learning?](#page-3-0)
- [2. A First View at Linear Regression](#page-12-0)
- [3. Machine Learning Problems](#page-26-0)
- [4. Lecture Overview](#page-39-0)
- [5. Organizational Stuff](#page-41-0)

Regression

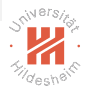

Real regression problems are more complex than simple linear regression in many aspects:

- $\blacktriangleright$  There is more than one predictor.
- $\blacktriangleright$  The target may depend non-linearly on the predictors.

Examples:

 $\blacktriangleright$  ...

- $\blacktriangleright$  predict sales figures.
- $\blacktriangleright$  predict rating for a customer review.

Example: classifying iris plants (Anderson 1935).

150 iris plants (50 of each species):

- $\blacktriangleright$  species: setosa, versicolor, virginica
- length and width of sepals (in cm)
- length and width of petals  $(in cm)$

Given the lengths and widths of sepals and petals of an instance, which iris species does it belong to?

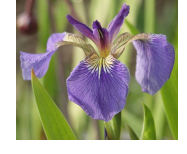

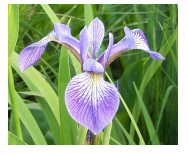

iris setosa iris versicolor

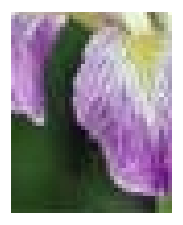

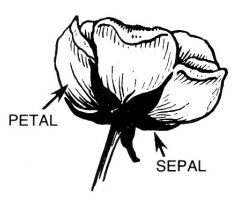

#### iris virginica

[source: iris species database, http://www.badbear.com/signa]

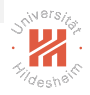

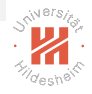

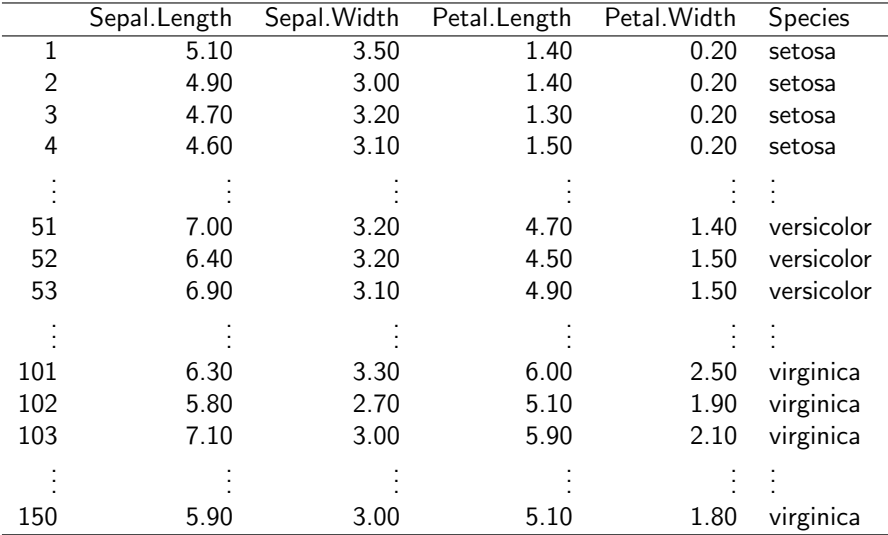

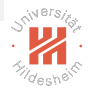

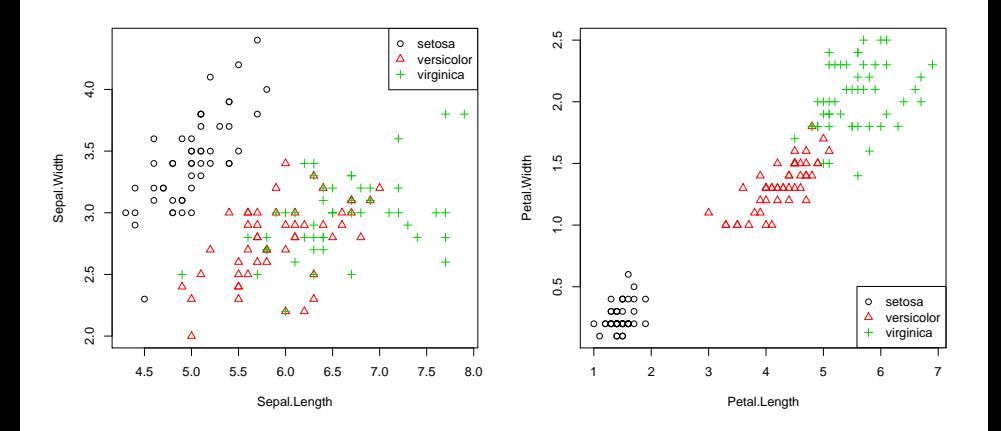

Classification Example: classifying email (lingspam corpus)

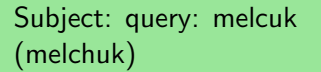

does anybody know a working email (or other) address for igor melcuk (melchuk) ?

#### Subject: '

hello ! come see our naughty little city made especially for adults http://208.26.207.98/freeweek/ enter.html once you get here, you won't want to leave !

legitimate email ("ham")

spam

#### How to classify email messages as spam or ham?

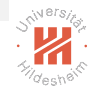

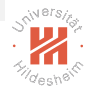

Subject: query: melcuk (melchuk) does anybody know a working email (or other) address for igor melcuk (melchuk) ? ⇒

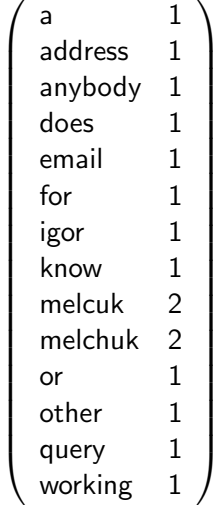

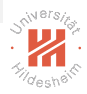

lingspam corpus:

- $\blacktriangleright$  email messages from a linguistics mailing list.
- $\blacktriangleright$  2414 ham messages.
- $\blacktriangleright$  481 spam messages.
- $\blacktriangleright$  54742 different words.
- $\blacktriangleright$  an example for an early, but very small spam corpus.

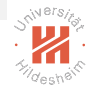

All words that occur at least in each second spam or ham message on average (counting multiplicities):

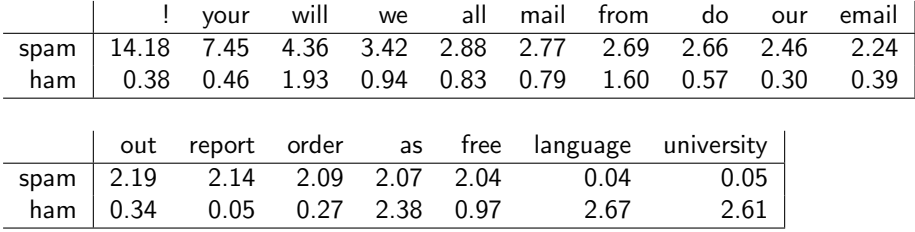

example rule:

if freq("!") $\geq$  7 and freq("language")=0 and freq("university")=0 then spam, else ham

#### Should we better normalize for message length?

## Reinforcement Learning

A class of learning problems where

- $\blacktriangleright$  the correct / optimal action never is shown,
- $\triangleright$  but only positive or negative feedback for an action actually taken is given.

Example: steering the mountain car.

Observed are

- $\blacktriangleright$  x-position of the car,
- $\blacktriangleright$  velocity of the car

Possible actions are

- $\blacktriangleright$  accelerate left.
- $\blacktriangleright$  accelerate right,

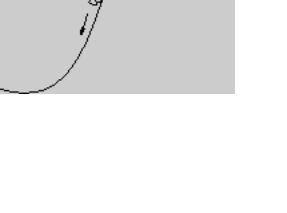

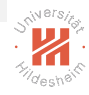

## Reinforcement Learning / TD-Gammon

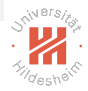

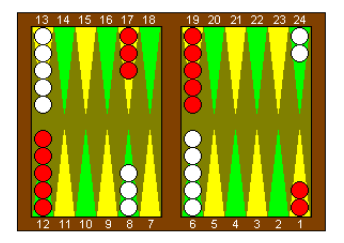

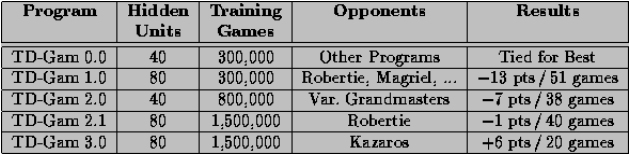

[source: ?]

#### See also Google's AlphaGo Zero [?] for Go!

Cluster Analysis Finding groups of similar objects.

Example: sociographic data of the 50 US states in 1977.

state dataset:

- $\blacktriangleright$  income (per capita, 1974),
- $\blacktriangleright$  illiteracy (percent of population, 1970),
- $\blacktriangleright$  life expectancy (in years, 1969–71),
- $\blacktriangleright$  percent high-school graduates (1970).

(and some others not used here).

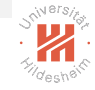

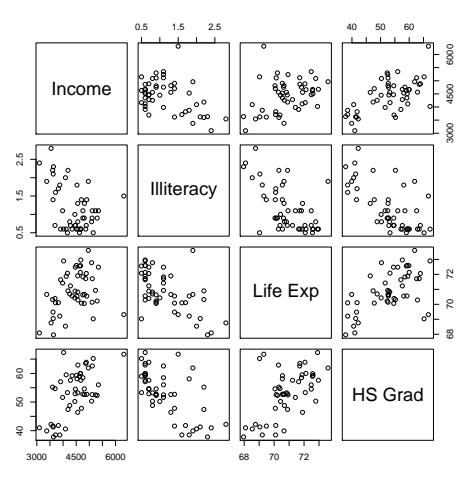

[Machine Learning](#page-0-0) [3. Machine Learning Problems](#page-26-0)

#### Fundamental Machine Learning Problems

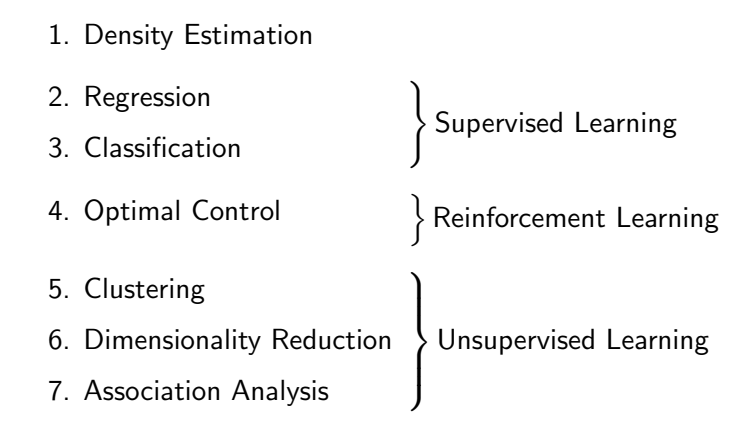

Supervised learning: correct decision is observed (**ground truth**). Unsupervised learning: correct decision never is observed.

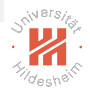

## <span id="page-39-0"></span>**Outline**

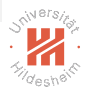

- [1. What is Machine Learning?](#page-3-0)
- [2. A First View at Linear Regression](#page-12-0)
- [3. Machine Learning Problems](#page-26-0)
- [4. Lecture Overview](#page-39-0)
- [5. Organizational Stuff](#page-41-0)

## Syllabus

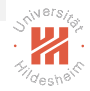

Fri. 26.10. (1) 0. Introduction

#### A. Supervised Learning: Linear Models & Fundamentals

- Fri. 2.11. (2) A.1 Linear Regression
- Fri. 9.11. (3) A.2 Linear Classification
- Fri. 16.11. (4) A.3 Regularization
- Fri. 23.11. (5) A.4 High-dimensional Data

#### B. Supervised Learning: Nonlinear Models

- Fri. 30.11. (6) B.1 Nearest-Neighbor Models
- Fri. 7.12. (7) B.4 Support Vector Machines
- Fri. 14.12. (8) B.3 Decision Trees
- Fri. 21.12. (9) B.5 A First Look at Bayesian and Markov Networks — Christmas Break —
- Fri. 11.1. (10) B.2 Neural Networks

#### C. Unsupervised Learning

- Fri. 18.1. (11) C.1 Clustering
- Fri. 25.1. (12) C.2 Dimensionality Reduction
- Fri. 1.2. (13) C.3 Frequent Pattern Mining
- Fri. 8.2. (14) Q&A

## <span id="page-41-0"></span>**Outline**

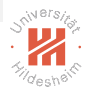

- [1. What is Machine Learning?](#page-3-0)
- [2. A First View at Linear Regression](#page-12-0)
- [3. Machine Learning Problems](#page-26-0)
- [4. Lecture Overview](#page-39-0)
- [5. Organizational Stuff](#page-41-0)

### Tutorial groups

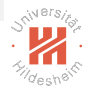

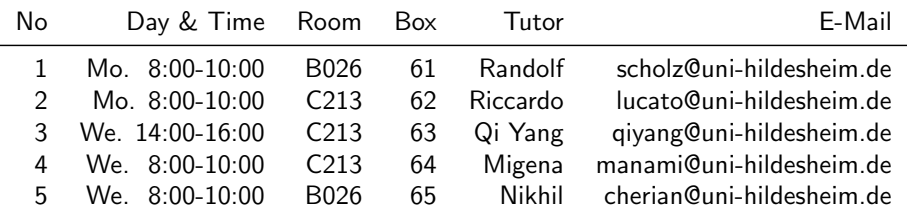

- $\blacktriangleright$  General information can be found at
	- $\blacktriangleright$  LSF:<https://lsf.uni-hildesheim.de>
	- $\blacktriangleright$  LearnWeb: [https://www.uni-hildesheim.de/learnweb2018](https://www.uni-hildesheim.de/learnweb2018/)
- $\blacktriangleright$  Lecture ID: 3101, Tutorial ID: 3102
- $\blacktriangleright$  Exam: 25.02.2019 10:00-12:00 (register until 11.01.2019)

## Tutorial organization

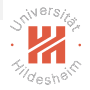

- $\blacktriangleright$  Sheets will be uploaded on Tuesday 11:59 am at LearnWeb
- $\blacktriangleright$  Deadline: Wednesday 11:59 pm if not stated otherwise
- $\triangleright$  Drop your printed or clearly handwritten results in the boxes (61-65) at Samelsonplatz
- $\blacktriangleright$  Each week there are 2 exercises each 10 points
- $\triangleright$  You can earn bonus points for the exam by doing the exercises
- $\blacktriangleright$  Team submission up to 3 people are allowed and encouraged  $\blacktriangleright$  Each team member should be able to present the results on the board.  $\blacktriangleright$  no bonus points can be granted for group submissions
- $\blacktriangleright$  Plagiarism is illegal and usually leads to expulsion from the program.
	- $\blacktriangleright$  about plagiarism see <https://en.wikipedia.org/wiki/Plagiarism>

## Exam and Credit Points

- $\blacktriangleright$  There will be a written exam at end of term (2h, 4 problems).
- $\blacktriangleright$  The course gives 6 ECTS (2+2 SWS).
- $\blacktriangleright$  The course can be used in
	- $\blacktriangleright$  Angewandte Informatik BSc. / Informatik 5 (mandatory)
	- ▶ Angewandte Informatik MSc. / Informatik / Masch. Lernen (elective)  $\triangleright$  for students who did not have it in their Bachelors already
	- $\triangleright$  Data Analytics MSc. / Machine Learning (mandatory)
	- $\blacktriangleright$  IMIT BSc. / Informatik 5 (mandatory)
	- ▶ IMIT MSc. / Informatik / Maschinelles Lernen (elective)
		- $\triangleright$  for students who did not have it in their Bachelors already
	- ▶ Wirtschaftsinformatik BSc. / Vertiefung Maschinelles Lernen (elective)
	- $\triangleright$  Wirtschaftsinformatik MSc. / Business Intelligence / Maschinelles Lernen (elective)
- $\blacktriangleright$  This course is a pre-requisite for most courses at ISMLL.

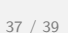

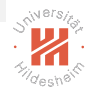

## Some Books

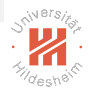

- Gareth James, Daniela Witten, Trevor Hastie, R. Tibshirani (2013): An Introduction to Statistical Learning with Applications in R, Springer.
- $\blacktriangleright$  Kevin P. Murphy (2012): Machine Learning, A Probabilistic Approach, MIT Press.
- $\blacktriangleright$  Trevor Hastie, Robert Tibshirani, Jerome Friedman ( $2009$ ): The Elements of Statistical Learning, Springer.

Also available online as PDF at <http://www-stat.stanford.edu/~tibs/ElemStatLearn/>

- ▶ Christopher M. Bishop (2007): Pattern Recognition and Machine Learning, Springer.
- $\blacktriangleright$  Richard O. Duda, Peter E. Hart, David G. Stork ( $^{2}2001$ ): Pattern Classification, Springer.

## <span id="page-46-0"></span>Some First Machine Learning Software

- I numpy  $(h_{\text{ttp}})/w_{\text{WW}}$ .numpy.org) vectors, matrices, arrays, pandas (<https://pandas.pydata.org>) — tables matplotlib (<https://matplotlib.org>) — plots
	- $\blacktriangleright$  elementary building blocks for ML in Python
- I scikit-learn (<http://scikit-learn.org/>)
	- $\blacktriangleright$  Python based ML algorithms
- $\blacktriangleright$  R (<http://www.r-project.org>)
	- $\triangleright$  statistical programming language in its own
- I Weka (<http://www.cs.waikato.ac.nz/~ml/>)
	- $\blacktriangleright$  Java based ML algorithms and GUI

Public data sets:

- ▶ UCI Machine Learning Repository (<http://www.ics.uci.edu/~mlearn/>)
- $\triangleright$  UCI Knowledge Discovery in Databases Archive (<http://kdd.ics.uci.edu/>)

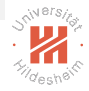

## Further Readings

- $\blacktriangleright$  For a general introduction: [?, chapter 1&2], [?, chapter 1], [?, chapter 1&2].
- $\blacktriangleright$  For linear regression: [?, chapter 3], [?, chapter 7], [?, chapter 3].

#### **References**

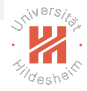

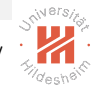

## Simple Linear Regression / Least Squares Estimates / Proof (p. [18\)](#page-22-0):

$$
RSS = \sum_{i=1}^{n} (y_i - (\hat{\beta}_0 + \hat{\beta}_1 x_i))^2
$$

$$
\frac{\partial RSS}{\partial \hat{\beta}_0} = \sum_{i=1}^{n} 2(y_i - (\hat{\beta}_0 + \hat{\beta}_1 x_i))(-1) \stackrel{!}{=} 0
$$

$$
\implies n\hat{\beta}_0 = \sum_{i=1}^{n} (y_i - \hat{\beta}_1 x_i)
$$

[Machine Learning](#page-0-0)

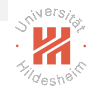

## Simple Linear Regression / Least Squares Estimates / Proof Proof (ctd.):

$$
\begin{aligned} \text{RSS} &= \sum_{i=1}^{n} (y_i - (\hat{\beta}_0 + \hat{\beta}_1 x_i))^2 \\ &= \sum_{i=1}^{n} (y_i - (\bar{y} - \hat{\beta}_1 \bar{x}) - \hat{\beta}_1 x_i)^2 \\ &= \sum_{i=1}^{n} (y_i - \bar{y} - \hat{\beta}_1 (x_i - \bar{x}))^2 \\ \frac{\partial \text{RSS}}{\partial \hat{\beta}_1} &= \sum_{i=1}^{n} 2(y_i - \bar{y} - \hat{\beta}_1 (x_i - \bar{x})) (-1)(x_i - \bar{x}) = 0 \\ \implies \hat{\beta}_1 &= \frac{\sum_{i=1}^{n} (y_i - \bar{y})(x_i - \bar{x})}{\sum_{i=1}^{n} (x_i - \bar{x})^2} \\ \text{Last Schmidt-Thieme, Information Systems and Machine Learning Lab (ISMLL), University of Hildestein, Germany} \end{aligned}
$$